## **Appendix A:**

## **Ceramic Cluster Analysis by NESDB**

## **A.1. General Information**

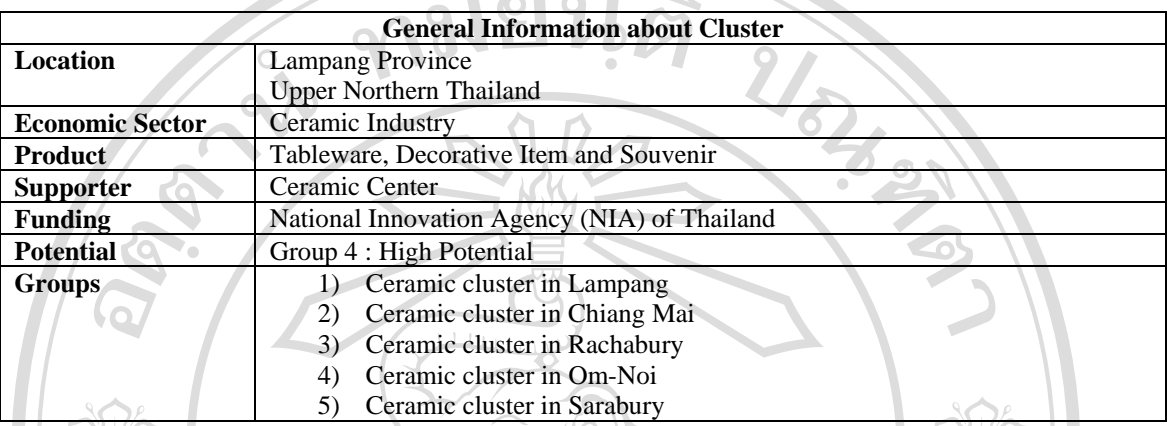

## **A.2. Diamond Analysis**

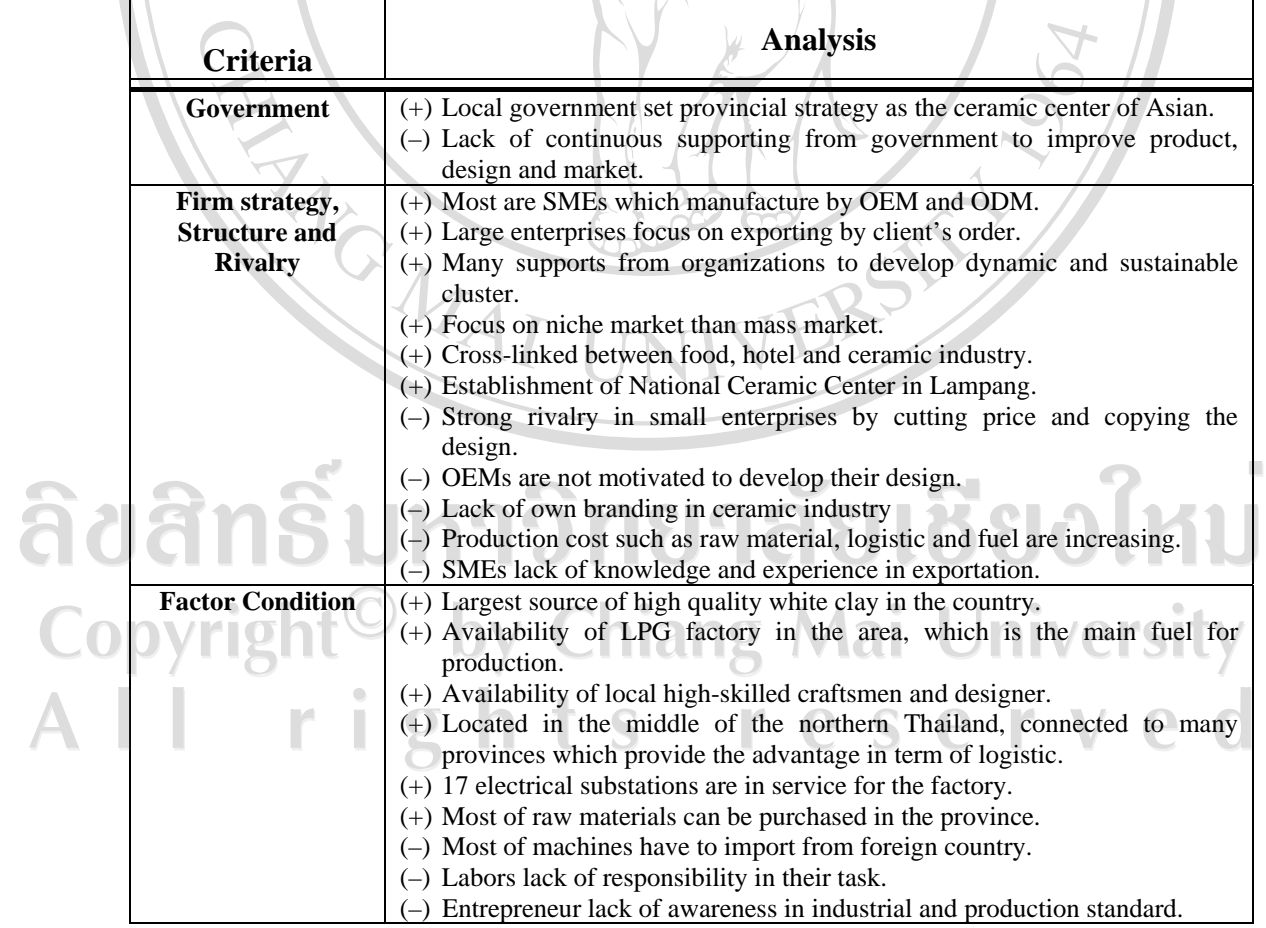

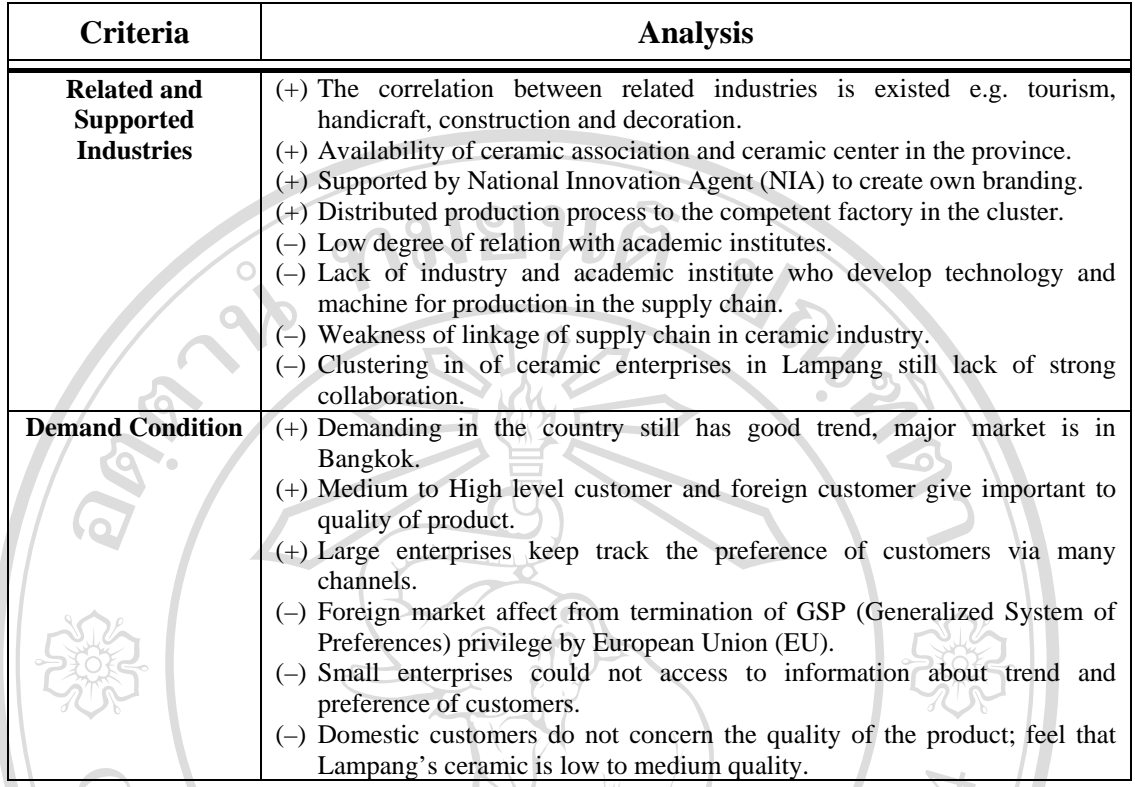

## **A.3. Ceramic cluster's supply chain**

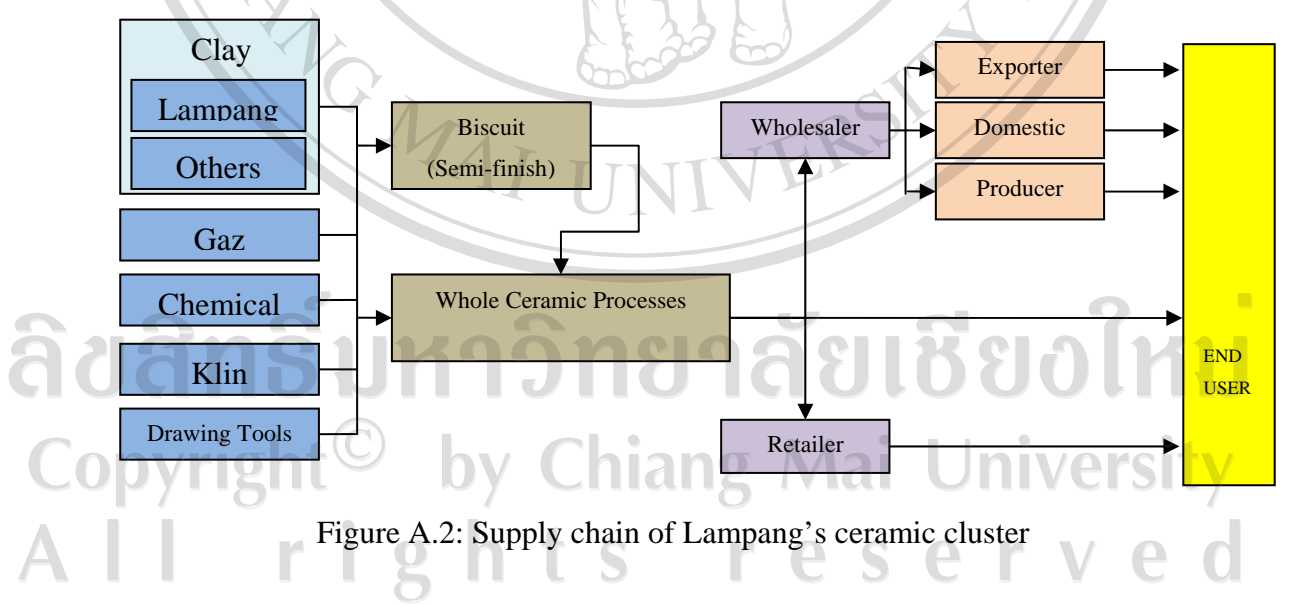

#### **A.4. Business cycle of Lampang's ceramic cluster**

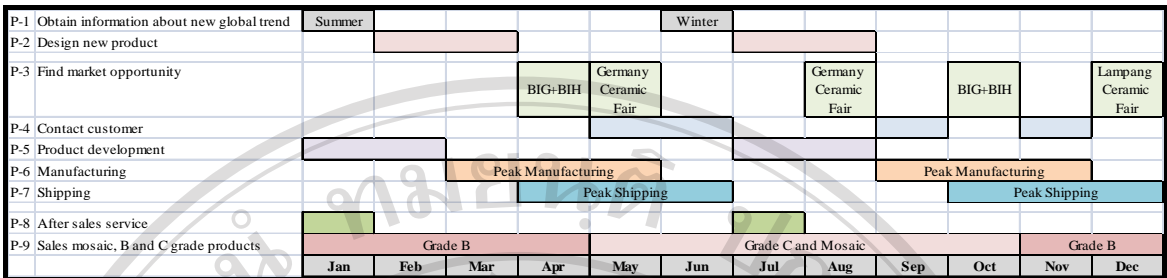

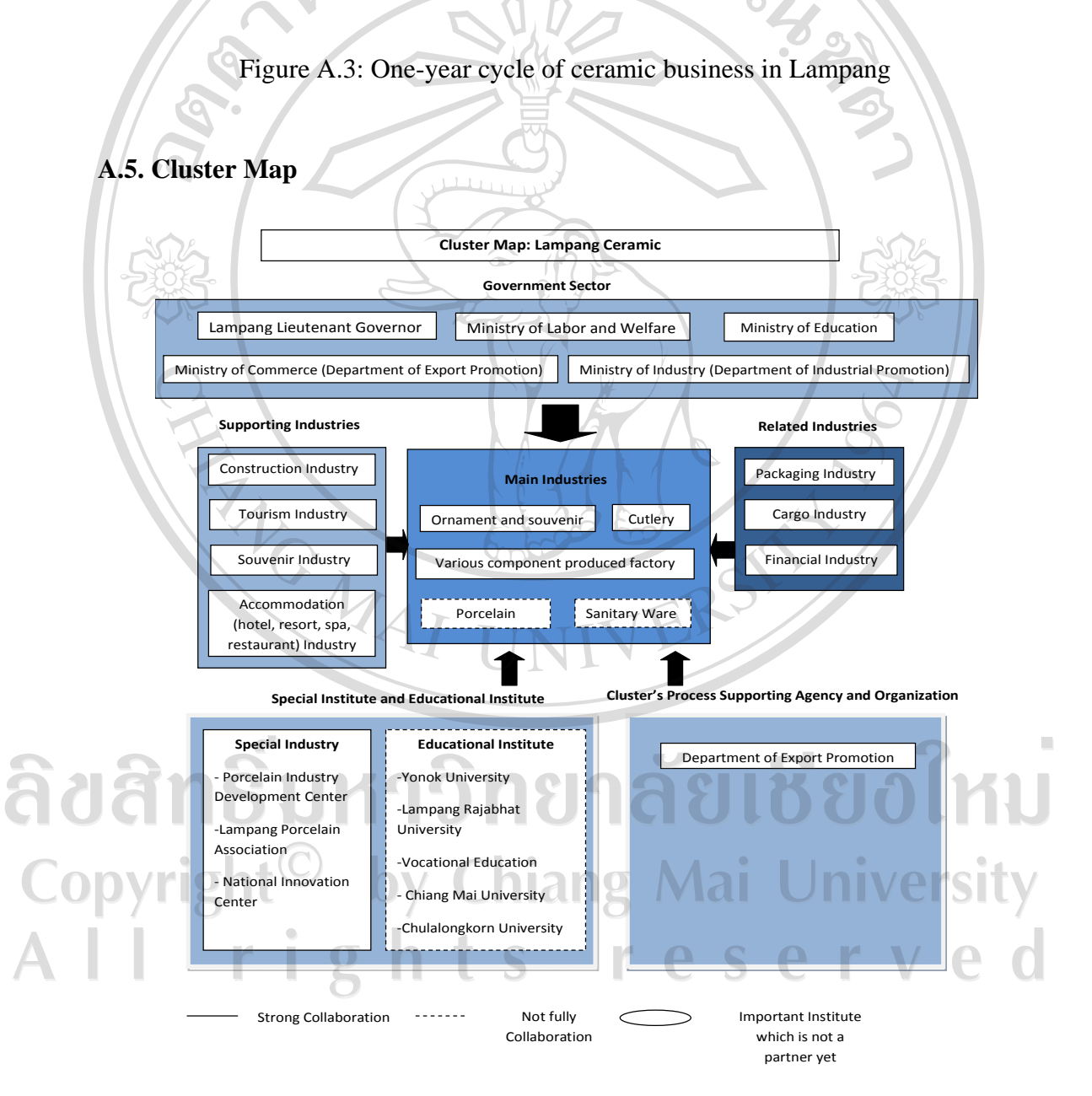

Figure A.1: Ceramic cluster map

## **Appendix B: SECI Model**

#### **B.1. Nonaka's Sprial Model**

Nonaka and Takeuchi [Nonaka 95] propose a model of the knowledge creating process to understand the dynamic nature of knowledge creation and to manage such a process effectively which consists of 3 elements:

- 1 **SECI** (Socialization, Externalization, Combination, and Internalization)
- 2 **Ba** (a Japanese word: translated as a place or a shared context in which knowledge is shared, created and utilized through interaction)
- 3 **Knowledge Assets** (company-specific resources that are indispensable to create values for the firm)

These 3 elements interact with each other organically and dynamically. The knowledge assets of an organization are mobilized and shared in 'Ba' whereas the tacit knowledge held by individuals is converted and amplified by the spiral of knowledge through:

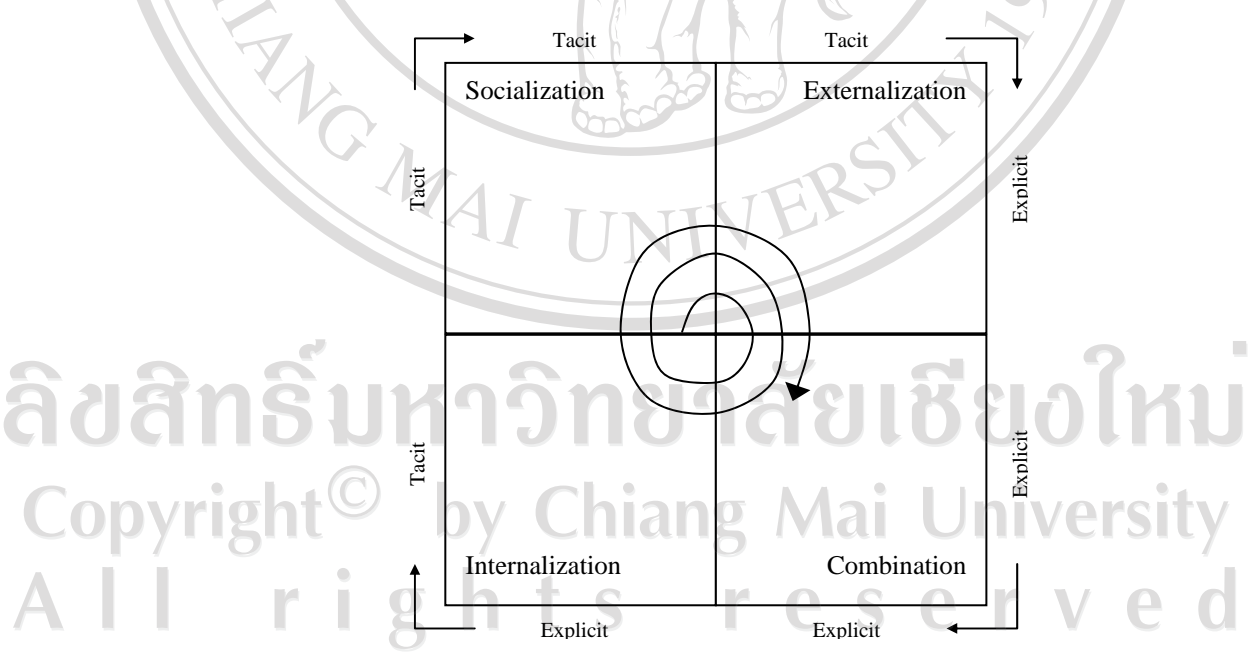

#### Figure B.1: Nonaka's SECI model [Nonaka 94 ]

Organizational knowledge transfer is occurred when members exchange their knowledge. The individual knowledge is able to transform to social knowledge in two modes i.e. socialization and externalization. Accordingly, social knowledge can be

transformed to individual knowledge by combination and internalization. The details of each mode in the SECI model are described below:

- **Socialization:** is the process of sharing experiences, thereby creating tacit knowledge such as mental models and technical skills. Tacit knowledge can be obtained without the use of language (i.e. through observation, imitation and practice);
- **Externalization:** is the process of articulating tacit knowledge in the form of explicit concepts such as metaphors, analogies, hypotheses and models;
- **Combination**: is the process of systemizing concepts into a knowledge system by combining different bodies of explicit knowledge. Explicit knowledge is transferred through media such as documents, meetings, e-mail and phone conversations. Categorizing this knowledge can lead to the generation of new knowledge;
- **Internalization:** is the process of converting explicit knowledge to tacit knowledge and is closely related to learning by doing.

The *knowledge spiral* is a model for creating and transferring knowledge in the organization. These four processes aim at creating competitiveness of organization from fresh knowledge of members. As same as the industry cluster, the competitiveness was developed from the collaboration of members in core and supporting cluster. The new knowledge was jointly created from cluster activities such as marketing, product development, training, etc.

ลิขสิทธิ์มหาวิทยาลัยเชียงไหม Copyright<sup>©</sup> by Chiang Mai University rights reserve

#### **Appendix C:**

#### **Questionnaire Outline**

Questionnaire No…………… Date..........Month.................Year........... Interviewer....................................

**Questionnaire (for ceramic manager or owner( Research Subject:** *Knowledge Sharing and Collaboration in the Cluster* 

#### **Part 1: General information about company**

 $Q$ 

Company name..........................................................Cluster Name…………………….

Address............................................................................................................................

Running this business for .........year(s) Duration of being a member of cluster…….year(s)

1. Your company producing which kind of ceramic product? ) Can answer more than one

- ( ) Table ware Ratio....................%
- ( ) Hotel Accessory Ratio....................%

( ) Spa Accessory Ratio .......... .......... %

( ) Gift ware Ratio....................%

( )Garden ware Ratio....................%

() etc. please identify. etc. please identify.

2. Which type of product manufacturing that your company working) Can answer more than one

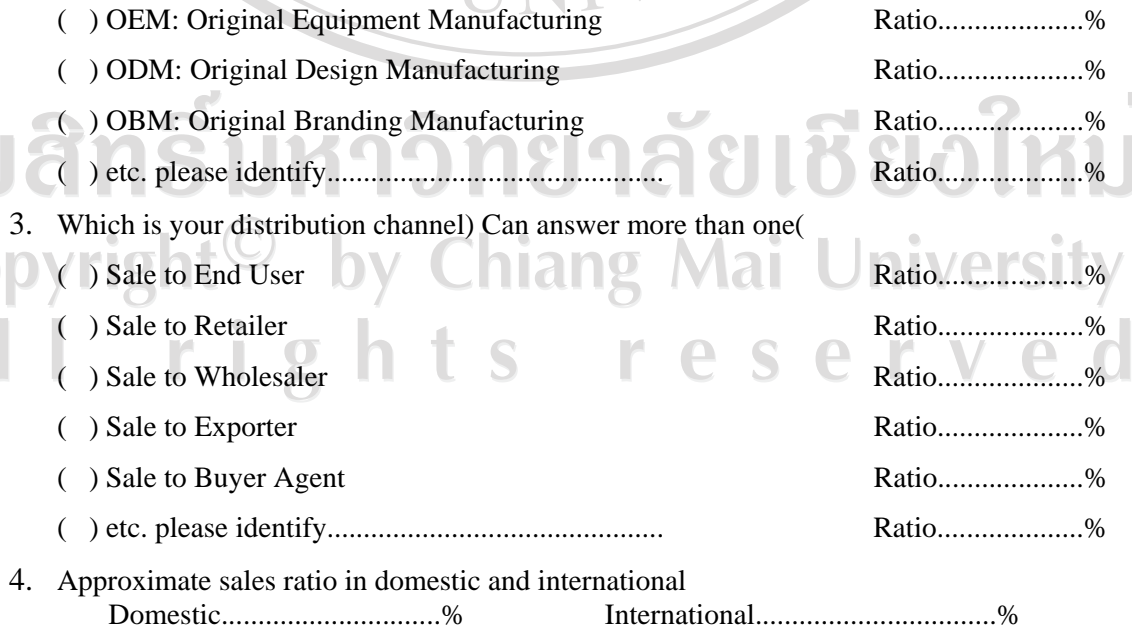

|                                 |  |  |  |  | 5. Please mark y in the box that equal to your expectation and satisfaction for your cluster                                  |                           |  |   |   |  |
|---------------------------------|--|--|--|--|----------------------------------------------------------------------------------------------------|---------------------------|--|---|---|--|
| <b>Level of expectation for</b> |  |  |  |  |                                                                                                    | Level of satisfaction for |  |   |   |  |
| the collaboration in the        |  |  |  |  |                                                                                                    | the collaboration in the  |  |   |   |  |
| cluster before you              |  |  |  |  |                                                                                                    | cluster after you joined. |  |   |   |  |
| joined                          |  |  |  |  | <b>Topics</b>                                                                                                    |                           |  |   |   |  |
| Most expect                     |  |  |  |  |                                                                                                    | Most satisfy              |  |   |   |  |
| Least expect                    |  |  |  |  |                                                                                                    | Least satisfy             |  |   |   |  |
| 5.<br>3<br>4<br>$\mathbf{2}$    |  |  |  |  |                                                                                                    |                           |  | 3 | 2 |  |
|                                 |  |  |  |  | 5.1 For exchanging information/knowledge and create business<br>network                                                       |                           |  |   |   |  |
|                                 |  |  |  |  | 5.2For consulting and solving the problems together                                                                           |                           |  |   |   |  |
|                                 |  |  |  |  | 5.3For increasing opportunity to acquire supporting<br>from<br>government                                                     |                           |  |   |   |  |
|                                 |  |  |  |  | 5.4 For reducing production cost, such as aggregate purchase<br>quantity and negotiate with the supplier                      |                           |  |   |   |  |
|                                 |  |  |  |  | 5.5For reducing marketing cost, such as investing together for<br>exhibiting in ceramic fair                                  |                           |  |   |   |  |
|                                 |  |  |  |  | 5.6For reducing research and development cost, such as co-invest in<br>developing new formula of ceramic product.             |                           |  |   |   |  |
|                                 |  |  |  |  | 5.7For reducing human resource development cost, such as<br>organizing training together                                      |                           |  |   |   |  |
|                                 |  |  |  |  | 5.8For reducing cost of building the infrastructure, such as<br>requesting for some infrastructure investment from government |                           |  |   |   |  |
|                                 |  |  |  |  | 5.9For improve the innovation for products and services together                                                              |                           |  |   |   |  |

5. Please mark  $\sqrt{ }$  in the box that equal to your expectation and satisfaction for your cluster

#### **Part 2: Activities in the cluster**

6. What is the major activities that you have done with your cluster

- )Please mark  $\sqrt{ }$  in the parenthesis and able to answer more than one(
- ( ) 6.1 Meeting or exchange information/knowledge between members of the cluster
- ( ) 6.2 Meeting or exchange information/knowledge between cluster and government, academic and financial institute
- ( ) 6.3 Organize training course or seminar for workers
- ( ) 6.4 Visual education for domestic and international market
- $($ ) 6.5 Join the R&D for products or packaging
- ( ) 6.6 Plan and solve problem of production together
- ( ) 6.7 Share order to the companies in the same cluster
- ( ) 6.8 Grouping together to have more power to negotiate with supplier, buyer or government

( ) 6.9 Joint funding among the cluster

- ( ) 6.10 Find more alliance to join in the cluster
	- ( ) 6.11 Exhibit in ceramic fair in domestic or international
- ( ) 6.12 Invest public relation together, such as website, media
- ( ) 6.13 Create new market channel together, such as setting a showroom for the member
- ( ) 6.14 Setup a company to sales products of members
- $($ ) 6.15 Etc. please

identify..………………………………………………………………

#### **Part 3: Information and communication technology that used in the SMEs**

7. Is your company using these technology and how often of usage? (Please mark  $\sqrt{\frac{1}{1}}$  in the box below (

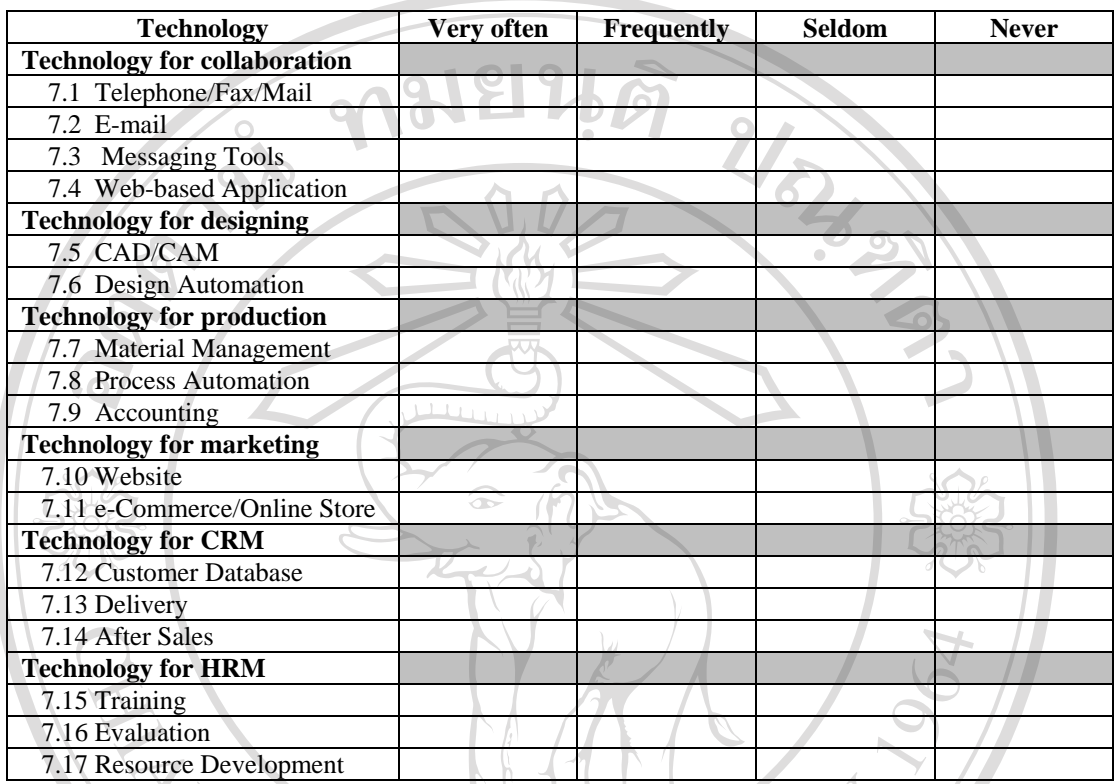

#### **Part 4: Willing to share information and knowledge of the company**

Definition for level of collaboration

**Core Cluster:** Ceramic producers

**Cluster:** Ceramic producers + Government agents + Academic institutes + Supportive industries **Anonymous:** People, Company or Organization that are not related to your cluster

8. Do you willing to share these information or knowledge to each level of collaboration below (Please mark  $\overline{\vee}$  in each level of collaboration)

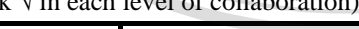

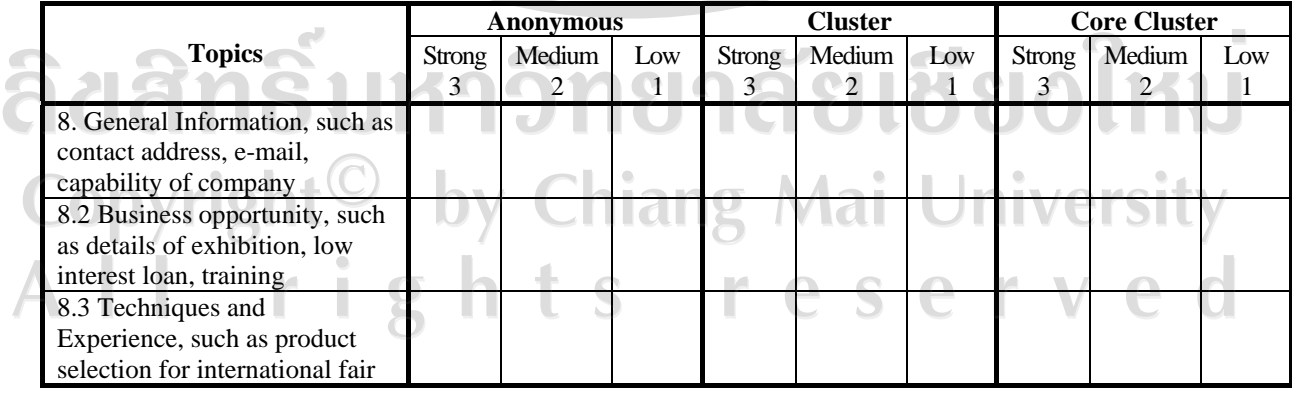

## **Part 5: Characteristic of collaboration in the cluster**

9. How do you think about your cluster for characteristic of collaboration below?

| <b>Topics</b>                                                                                                    | <b>Strongly</b><br>agree | Agree | Not sure      | <b>Not</b><br>agree | <b>Strongly</b><br>not agree |
|----------------------------------------------------------------------------------------------------|--------------------------|-------|---------------|---------------------|------------------------------|
| <b>Environment</b>                                                                                                    |                          |       |               |                     |                              |
| 9.1 Long history of collaboration in the community.                                                                                 |                          |       |               |                     |                              |
| 9.2 The collaborative group is seen as a legitimate leader in the<br>community.                                                     |                          |       |               |                     |                              |
| 9.3 A favorable political and social climate.                                                                                       |                          |       |               |                     |                              |
| <b>Membership Characteristics</b>                                                                                                   |                          |       |               |                     |                              |
| 9.4 Mutual respect, understanding, and trust for members and<br>their respective organizations.                                     |                          |       |               |                     |                              |
| 9.5 An appropriate cross section of members.                                                                                        |                          |       |               |                     |                              |
| 9.6 An appropriate cross section of members.                                                                                        |                          |       |               |                     |                              |
| 9.7 Your company sees the benefit from collaboration.                                                                               |                          |       |               |                     |                              |
| 9.8 In case of any problem about collaboration between you and<br>your partner, you and your partner solve the problem<br>together. |                          |       |               |                     |                              |
| 9.9 In case of any problem about collaboration between you and                                                                      |                          |       |               |                     |                              |
| your partner, you and your partner try to avoid the conflict.                                                                       |                          |       |               |                     |                              |
| <b>Processes and Structure</b>                                                                                                    |                          |       |               |                     |                              |
| 9.10Members share a stake in process and outcome.                                                                                   |                          |       |               |                     |                              |
| 9.11 Multiple layers of participation.                                                                                              |                          |       |               |                     |                              |
| 9.12 Flexibility in both structure and methods.                                                                                     |                          |       |               |                     |                              |
| 9.13Development has clear policy guidelines.                                                                                        |                          |       |               |                     |                              |
| 9.14 Members understand their roles.                                                                                                |                          |       |               |                     |                              |
| 9.15Adaptability or the ability of the collaborative group to                                                                       |                          |       |               |                     |                              |
| sustain itself in the midst of changes.                                                                                             |                          |       |               |                     |                              |
| 9.16You can abort the collaboration without losses.                                                                                 |                          |       |               |                     |                              |
| 9.17It is easy to stop the collaboration and start a new one.                                                                       |                          |       |               |                     |                              |
| 9.18 Cost of establishing the collaboration would be high.                                                                          |                          |       |               |                     |                              |
| 9.19Partner has a good collaboration and co-development.                                                                            |                          |       |               |                     |                              |
| 9.20Member actively seeking for suggestions for improvement<br>from partner.                                                        |                          |       |               |                     |                              |
| Communication                                                                                                    |                          |       |               |                     |                              |
| 9.21 Open and frequent communication.                                                                                               |                          |       |               |                     |                              |
| 9.22Communication is complete and reliable.                                                                                         |                          |       |               |                     |                              |
| 9.23Communication is exact and on time.                                                                                             |                          |       |               |                     |                              |
| 9.24 Established informal and formal communication links.                                                                           |                          |       |               |                     |                              |
| 9.25 Partner keeps informing useful information to each other.                                                                      |                          |       |               |                     |                              |
| 9.26Partner share information about them to each other.                                                                             |                          |       |               |                     |                              |
| 9.27 You share some confidential information among the cluster.                                                                     |                          |       |               |                     |                              |
| <b>Purpose</b>                                                                                                    |                          |       |               |                     |                              |
| 9.28 Clear attainable goals and objectives that are communicated                                                                    |                          |       |               |                     |                              |
| to all partners and can be realistically attained.                                                                                  |                          |       |               |                     |                              |
| 9.29 Cluster has the unique purpose.                                                                                                |                          |       |               |                     |                              |
| 9.30The collaboration achieves the objective.                                                                                       |                          |       |               |                     |                              |
| 9.31 Member in the cluster have same vision.                                                                                        |                          |       |               |                     |                              |
| <b>Resource</b>                                                                                                    | $\mathbb{R}$             |       | $\mathcal{C}$ |                     |                              |
| 9.32Cluster has sufficient funds, staff, materials, and time to<br>maintain the collaboration.                                      |                          |       |               |                     |                              |
| 9.33 Cluster has skilled leadership to take care of the<br>collaboration.                                                           |                          |       |               |                     |                              |

#### **Annex D: Knowledge Models**

 In order to build the Knowledge Management System, 8 meetings with the ceramic cluster members were organized. The knowledge from the experts in each process in the specific task was represented in form of the knowledge models which is presented below.

#### **Meeting:** M1-T-A01

**Topic:** The methodology for accessing to the new market opportunity for **SMEs** 

 $\rightarrow$ 

## **Template selected**:

- 1. Planning template
- 2. Classification template

#### **Derived Knowledge Model**:

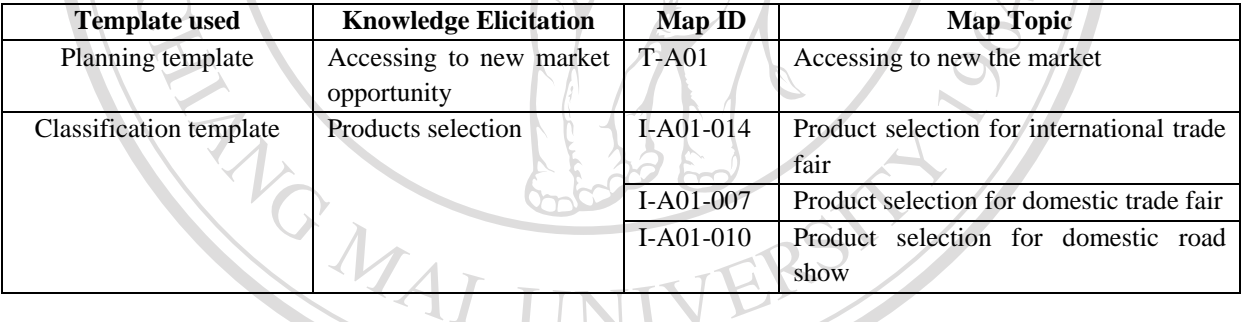

ลิขสิทธิ์มหาวิทยาลัยเชียงใหม่ Copyright<sup>©</sup> by Chiang Mai University I rights reserved

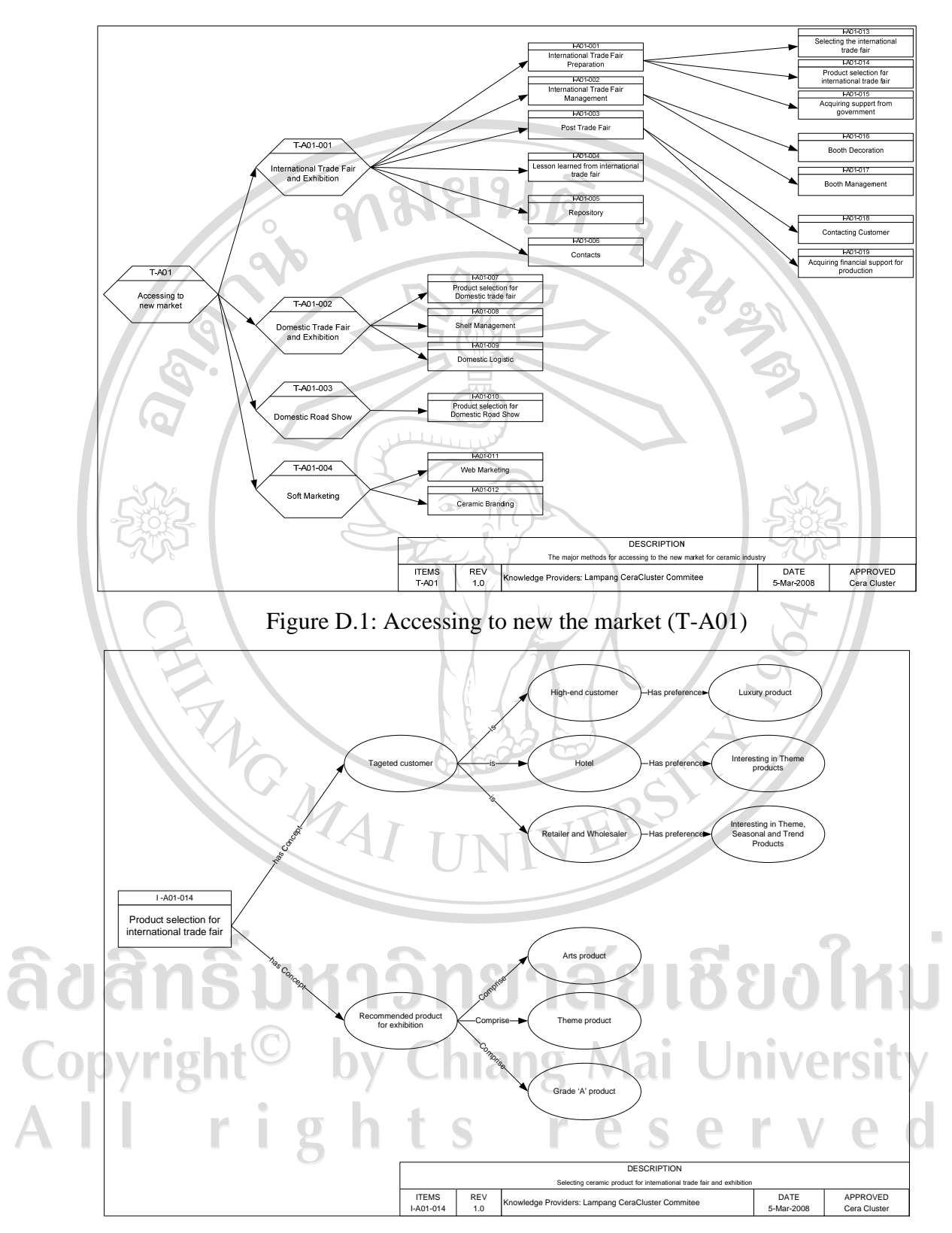

Figure D.2: Product selection for international trade fair (I-A01-014)

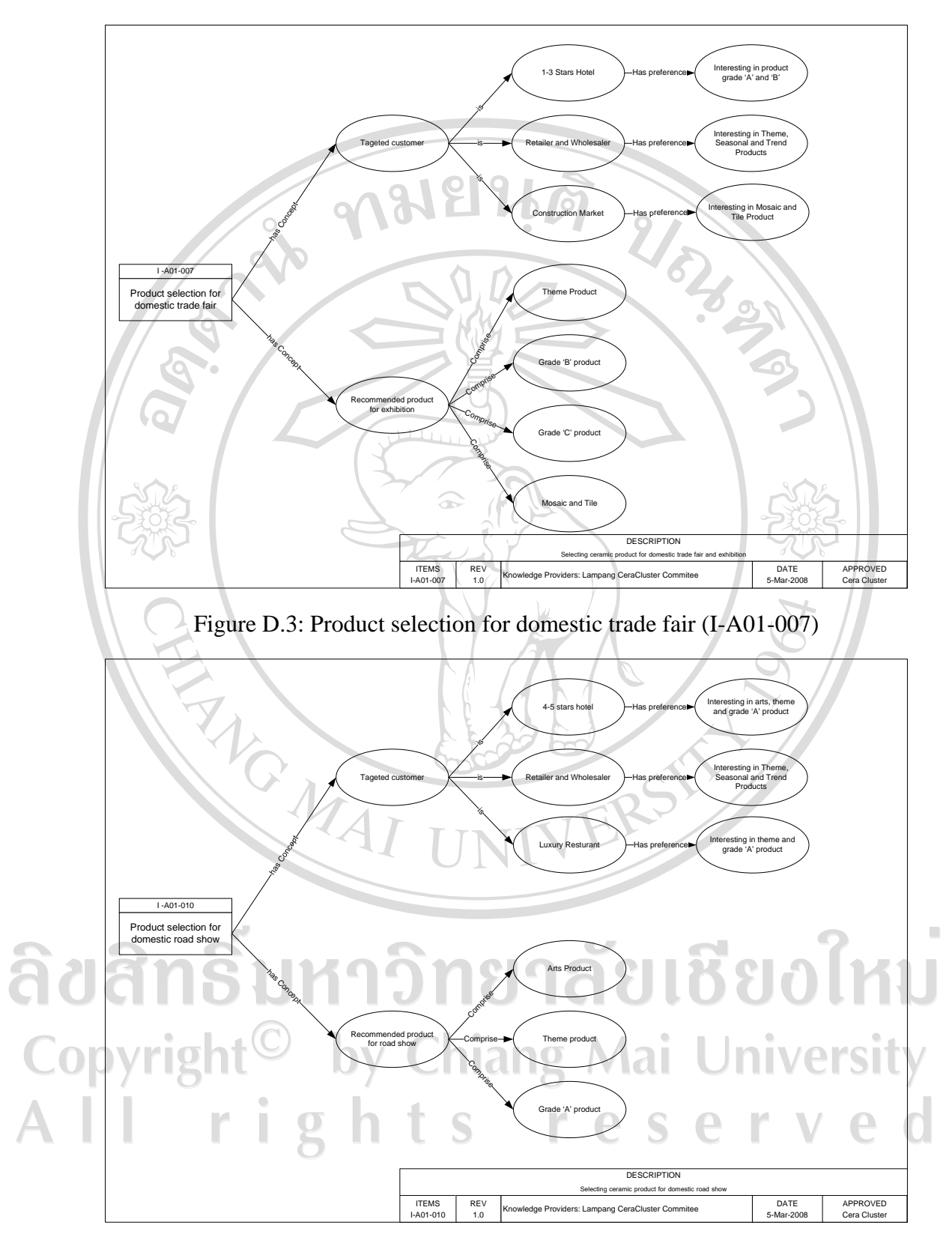

Figure D.4: Product selection for domestic road show (I-A01-010)

**Meeting**: M2-T-A01

**Topic:** Lesson learned from international trade fair (case study of UAE)

**Template selected**:

1. Diagnosis template

Derived Knowledge Model:

![](_page_12_Picture_302.jpeg)

![](_page_12_Figure_6.jpeg)

![](_page_13_Figure_0.jpeg)

**Template selected**:

- 1. Classification template
- 2. Diagnosis template

### **Derived Knowledge Model**:

![](_page_13_Picture_313.jpeg)

![](_page_14_Figure_0.jpeg)

ลิขสิทธิ์มหาวิทยาลัยเชียงใหม Copyright<sup>©</sup> by Chiang Mai University<br>All rights reserved

**Meeting**: M4-T-A01

**Topic:** Acquiring support from the government

**Template selected**:

1. Classification template

**Derived Knowledge Model**:

![](_page_15_Picture_287.jpeg)

**Meeting**: M5-T-A01

**Topic**: Booth Decoration and Management

**Template selected**:

- 1. Classification template
- 2. Diagnosis template

## **Derived Knowledge Model**:

![](_page_16_Picture_96.jpeg)

 $b$ ្រា

![](_page_16_Figure_7.jpeg)

![](_page_17_Figure_0.jpeg)

ลิขสิทธิ์มหาวิทยาลัยเชียงใหม Copyright<sup>©</sup> by Chiang Mai University<br>All rights reserved

#### **Meeting**: M6-T-A01

**Topic:** Acquiring financial support from financial institute

**Template selected**:

1. Diagnosis template

Derived Knowledge Model:

![](_page_18_Picture_203.jpeg)

![](_page_18_Figure_6.jpeg)

**Meeting**: M7-T-A01

#### **Topic**: Web Marketing / Ceramic Branding

**Template selected**:

## 1. Diagnosis template

Derived Knowledge Model: 8

![](_page_19_Picture_83.jpeg)

![](_page_19_Figure_6.jpeg)

![](_page_20_Figure_0.jpeg)

![](_page_20_Picture_77.jpeg)

![](_page_21_Figure_0.jpeg)

Figure D.16: Contact (I-A01-006)

## **Appendix E:**

## **KMS Specification**

## **E.1. Requirement Specification**

 $\mathbf{e}$ User Requirement Specification for the Cluster Knowledge Management System

 $\begin{array}{c} \hline \end{array}$ 

![](_page_22_Picture_225.jpeg)

![](_page_23_Picture_237.jpeg)

**FS-6 Live Chat Functions:** Allow user to send text message to online users

![](_page_24_Picture_201.jpeg)

#### **E.3. Design Specification**

#### Design Specification for the Cluster Knowledge Management System

**DS-1** Area Level 0: Global Level<br> **DS-1.1** Top Menu Frame

- **Top Menu Frame**
- *Home* 
	- *Cluster Map*
	- *Calendar*
- **DS-1.2 Main Content Frame** 
	- **Portal**: display week calendar, push/pull news and subscribing box *(Refer to RS-2:FS-3)*
	- **Cluster Map:** display visualized cluster map and provide XML feed for cluster contact or contact list *(Refer to RS-2:FS-3)*
	- **Calendar:** display events within the selected month and represent by categories. *(Refer to RS-2:FS-5)*

#### **DS-2 Area Level 1: Cluster Level**

- **DS-2.1 Top Menu Frame** 
	- *Home*
	- *Cluster Map*
	- *Calendar*
	- *Knowledge Card*  • *Advanced Search*
- **DS-2.2** Main Content Frame *(Extended from DS-1.2)* 
	- **Knowledge Card:** display knowledge card and enable knowledge card browsing *(Refer to RS-1.2:FS-2)*
	- **Advance Search:** display knowledge card search input box and represent search result in format of list or map *(Refer to RS-3.2:FS-10)*

#### **DS-3 Area Level 2: CoP Level**

#### **DS-3.1 Top Menu Frame**

- *Home*
- *Cluster Map* 
	- *Calendar*
- *Knowledge Card*
- *Advanced Search*
- **DS-3.2** Main Content Frame *(Extended from DS-2.2)* 
	- **CoP Knowledge Card:** display knowledge card for particular community of practice *(Refer to RS-2.3:FS-2)*

#### **DS-3.3 Widget**

- **Search:** allow customizable search *(Refer to RS-6 and RS-7:FS-9.1)*
- **News:** allow customizable news display *(Refer to RS-6:FS-9.2)*
- **Events:** allow customizable events display *(Refer to RS-6:FS-9.3)*
- **Knowledge Card:** allow user to view knowledge card from client application *(Refer to RS-7:FS2)*
- **Collaborative System:** allow customizable collaborative platform *(Refer to RS-5.1 and RS-5.2:FS-7 and FS-8)*
- **VoIP Phone:** allow user to connect to VoIP server via client application *(Refer to RS-5.3:FS-*

#### **DS-4 Area Level 3: Administrator Level DS-4.1 Top Menu Frame**

- *Home*
- *Cluster Map*
- *Calendar*

*8)*

- *Knowledge Card*
- *Advanced Search*
- *Administrator Control Panel*

#### 266

**DS-4.2 Main Content Frame (Extended from DS-3.2)** 

- **News Management:** allow admin to add new news and distribute information to users *(Refer to RS-1.1:FS-1.2)*
- **Subscriber Management:** allow admin to manage news subscribers *(Refer to RS-1.1:FS-1.2)*
- **Cluster Map Management:** allow admin to mange users information and cluster map *(Refer to RS-1.3:FS-1.1)*
- **Collaborative Platform Management:** allow admin to enable/disable live chat and conference room *(Refer to RS-8:FS-1.4)*

#### **E.4. System Specification**

System Specification for the Cluster Knowledge Management System

**SS-1 Hardware Specification** 

- **SS-1.1 Server Specification** 
	- Processor: Intel Pentium4 3.0 GHz minimum
	- Memory (RAM): 2048 MB recommended
	- Hard drive space: minimum 50 MB
	- Network Interface Card 100 Mbit/sec

#### **SS-1.2 Client Specification**

- Processor: Intel Pentium4 1.0 GHz minimum
	- Memory (RAM): 512 MB recommended
- Hard drive space: minimum 20 MB
- Network Interface Card 100 Mbit/sec

#### **SS-2 Network Specification**

- Wired or Wireless Network
- Domain Controller Service
- Fixed IP address

**SS-3 Software Specification** 

#### **SS-3.1 Server Specification**

- **SS-3.1.1 KMS Server** ( Linux distribution Debian)
	- Apache Web Server
	- MySQL
	- PHP 5.0
	- Red5 flash server
- **SS-3.1.2 VoIP Server** (Linux distribution Debian)
	- Apache Web Server
	- PHP 5.0
	- Asterisk 1.4.0 or compatible
	- Festival TTS
	- Mbrola TTS Voice Pack

#### **SS-3.2 Client Specification**

- Microsoft Internet Explorer 6.0 or Mozilla Firefox 3.0
	- Adobe Flash Player 9.0 plug-in
- Adobe AIR Installer

University iian S

รียงใหม

#### **E.5. Test Specification**

Test Specification for the Cluster Knowledge Management System

## **E.5.1. Demonstration Test Specification**

**Test No.** DT-01

# **2. Test Name:** Demonstration Test

#### **3. Test Description:**

Demonstration by ceramic Anonymous user, support cluster, core cluster and cluster development agent.  $\sigma$ 

#### **4. Assumption:**

Attendants are experts who have domain knowledge about case study.

 $\mathcal{A}$ ↖

**5. Test Case Examples**: Exporting ceramic product

#### **6. Feed Back:**

![](_page_27_Picture_181.jpeg)

#### **7. Questions:** N/A

**8. Logging System:** Video Recorder

#### **E.5.2. Functional Test Specification**

- **1. Test No.:** FT-01
- **2. Test Name:** Functional Test
- **3. Test Description:** 
	- Functional Test done by administrator, core cluster and support cluster
- **4. Assumption:**
	- Attendants are expert and decision maker for ceramic cluster
- 5. Test Case Examples: Functional Specification Testing **6. Feed Back: Issue Proper Fair Poor Comment FS-1 Administrative Functions** FS-1.1 Manage User FS-1.2 Manage News FS-1.3 Manage Opportunity FS-1.4 Manage Virtual Collaboration **FS-2 Collaborative Knowledge Card Func.**  FS-2.1 Collaborative Knowledge Card FS-2.2 Knowledge Map Search **FS-3 Cluster Map Functions** FS-3.1 Cluster Map Visualization  $($   $\rightarrow$ ಯಚ FS-3.2 Cluster Map Visualization **FS-4 Push/Pull News Functions**  FS-4.1 Display news **FS-5 Collaborative Calendar** FS-5.1 Display Week calendar FS-5.2 Display Month Calendar<br>FS-5.3 Add New Event to Calen Add New Event to Calendar **FS-6 Live Chat Functions** FS-6.1 Live Chat **FS-7 Video Conference**  FS-7.1 Broadcast audio to online users FS-7.2 Broadcast video to online users FS-7.3 Display online users in the conference room **FS-8 Voice over Internet Protocol (VoIP) Functions** FS-8. Web-based VoIP Phone FS-8.2 VoIP Server **FS-9 Widget Functions** FS-9.1 Customizable knowledge search FS-9.2 Customizable news view FS-9.3 Customizable calendar view FS-9.4 Customizable cluster map view FS-9.5 Customizable collaborative system **FS-10 Advanced Search Functions** FS-10.1 Knowledge card search FS-10.2 Wiki content search FS-10.3 Forward inference search  $\Box$  $\sqrt{2}$  $\sqrt{2}$  $\setminus$ Æ FS-10.4 Backward inference search **7. Questions:** N/A **8. Logging System:** Video Recorder

#### **E.5.3. Operational Test Specification**

- **1. Test No.:** OT-01
- **2. Test Name:** Operational Test
- **3. Test Description:** 
	- Operational Test done by cluster members on real environment.
- **4. Assumption:**
	- Attendants are CDA, Expert and Knowledge worker who participated in each activity.

#### **5. Test Case Examples:**

- Ceramic trade faire exhibition
- Pre-trade faire Preparation (Preparation, Meeting, Follow up)
- Problem solving during trade faire (Preparation, Meeting, Follow up)
- Post-trade faire meeting (Decision, Problem Solving)
- (*Follows the sequence diagram*)  $\sim$

**VG MAI** 

#### **6. Feed Back:**

![](_page_29_Picture_125.jpeg)

**8. Logging System:** Video Recorder

# ลิขสิทธิ์มหาวิทยาลัยเชียงใหม Copyright<sup>©</sup> by Chiang Mai University l rights reserve

#### **Appendix F:**

#### **Technologies**

 $\mathcal{U}_\delta$ 

#### **F.1. Flex-based application**

In the technological point of view, the knowledge management system in this study relied on three major technologies i.e. Adobe Flex, PHP and AJAX. Flex is a useful tool which allows the knowledge system developer to create the Rich Internet Applications. It also provides an ability to design and implement human-centered user interface without worrying about browser limitation [AFCS 09]. Flex application is based on MXML and ActionScript language. MXML is an XML-based markup language that is primarily used to layout application display elements and GUI. ActionScript is an ECMAScript-compliant object-oriented programming language that is primarily used for application logic. The generic concept of Flex application was shown in figure F.1.

![](_page_30_Figure_4.jpeg)

Figure F.1: The concept of Flex-based application implementation [AFCS 09] The diagram implied that Flex is a client-side technology that is rendered by Flash Player or Adobe AIR. Flex can also work with JavaScript on the client machine. However, for communicating with the server, Flex requires a server-side technology (like ColdFusion, LiveCycle Data Services, Java, ASP.NET or PHP) to provide it with real-time data. In this study, PHP which is a core technology of KMS server was taken into account for interfacing between Flex application and web server. PHP is an interpreted scripting language that allows a web server to create dynamic web pages or web services. It is one of the most well-known back-end server technologies. With PHP, both application logic and layout execute on the server, which returns HTML to the browser. Another advantage of PHP to Flex-based application is PHP can talk directly with a database server, and therefore can be used to write web services. Flex does not communicate with the database directly; however, it can consume data from a web service and display it. Figure F.2 show the interfacing between PHP and Flex.

![](_page_31_Figure_1.jpeg)

Figure F.2: The interfacing between PHP and Flex [AFCS 09]

Finally, AJAX (Asynchronous Javascript And XML) was integrated in KMS in order to retrieve data from web server asynchronously in background without interfering with display or behavior of the existing page. It allows application to use *XMLHttpRequest* which is widely used in many dynamic base applications such as Google Maps, Windows' Live, or Facebook.

Copyright by Chiang Mai University serve r i hts re  $\overline{2}$ 

#### Appendix G:

#### Database and Class Models

![](_page_32_Figure_2.jpeg)

#### **G.2. Class models**

![](_page_33_Figure_1.jpeg)

Figure G.5: Knowledge Widget's class model

![](_page_34_Figure_0.jpeg)

Figure G.7: Push/Pull News' class model

![](_page_35_Figure_0.jpeg)

Figure G.8: Collaborative calendar's class model

ลิขสิทธิ์มหาวิทยาลัยเชียงใหม Copyright<sup>©</sup> by Chiang Mai University<br>All rights reserved

#### **CURRICULUM VITAE**

#### **Name:** MR. PRADORN SUREEPHONG

**Date of Birth:** April 1<sup>st</sup>, 1980

#### **Educational Background**:

- 1998 High School (Science-Math), Montfort College, Chiang Mai, Thailand.
- 2002 B.Eng., Computer Engineering, Chiang Mai University, Chiang Mai, Thailand.
	- *Senoir project*: "Supervisory Mobile Robot"
- 2004 M.Econ., Master of Economics, Chiang Mai University, Chiang Mai, Thailand. *Independent Study*: "Stock Analysis by Fuzzy Logic"
- 2005 PhD candidate in joint degree program between Chiang Mai University (Thailand) and Université Lumière Lyon 2 (France). *Thesis: title:* "Knowledge Management System for SMEs

Cluster Case study of Handicraft Cluster in Thailand"

#### **Carrier Achievement (2002 – Present):**

- 2003 YPP Digitech Corporation, Seoul, Korea Position: *Computer Engineer*
- 2005 Hyosung Corporation, Seoul, Korea Position: *Project Coordinator*

S

2009 IUT Lumiere Lyon 2, Lyon, France Position : *Assistance Professeur (ATER)* 

Present College of Arts, Media and Technology, Chiang Mai University, Chiang Mai, Thailand Position: *Lecturer* 

#### **Publications (2005 – Present):**  International Journals

P. SUREEPHONG, Y. OUZROUT, N. CHAKPITAK, A. BOURAS, "A Knowledge Management System Architecture for Clusters: a Thai ceramic cluster case study", International Journal of Product Development (IJPD). (Accepted – June 2009)

International Conferences

- P. SUREEPHONG, Y. OUZROUT, N. CHAKPITAK, A. BOURAS, "Collaborative Knowledge Representation and Acquisition: a case study of industry cluster", International conference on Software Knowledge Information Management and Applications (SKIMA 2009), Fez, Morocco, October 2009. (Accepted)
- P. SUREEPHONG, Y. OUZROUT, A. BOURAS, "A Knowledge Management System Architecture for Clusters: a Thai ceramic cluster case study", 8th International Industrial Engineering Conference, Bagnères-de-Bigorre, France, pp.65, June 2009.
- P. SUREEPHONG, N. CHAKPITAK, L. BUZON, A. BOURAS, "Cluster Development and Knowledge Exchange in Supply Chain", International conference on Software Knowledge Information Management and Applications (SKIMA 2008), Katmandu, Nepal, pp.210-215, March 2008.
- P. SUREEPHONG, N. CHAKPITAK, Y. OUZROUT, A. BOURAS, "An Ontologybased Knowledge Management System for Industry Clusters", International Conference on Advanced Design and Manufacture (ICADAM 2008), Sanya, China, pp.333-342, January 2008.
- P. SUREEPHONG, N. CHAKPITAK, Y. OUZROUT, G. NEUBERT, A. BOURAS, "Knowledge Engineering Technique for Cluster Development", Second International Conference on Knowledge Science, Engineering and Management, Melbourne, Australia, pp.661-666, November 2007.
- P. SUREEPHONG, N. CHAKPITAK, Y. OUZROUT, G. NEUBERT, A. BOURAS, "Knowledge Management System Architecture for the Industry Cluster", : IEEE International Conference on Industrial Engineering and Engineering Management (IEEM 2007), Singapore, pp.1970-1974, December 2007.
- P. SUREEPHONG, Y. OUZROUT, G. NEUBERT, and A. BOURAS, "Knowledge Management System for Cluster Development in Small and Medium Enterprises", International Conference on Software, Knowledge, Information Management and Applications (SKIMA 2006), Chiang Mai, Thailand, pp.39- 44, December 2006

#### National Journal

P. SUREEPHONG and S. SRIBOONCHITR "Stock Analysis by Fuzzy Logic", Economic Journal of Chiang Mai University, Chiang Mai, Thailand, pp: 31- 35, June 2005

วิทยาลัยเชียง

#### National Conference

P. SUREEPHONG, Y.OUZROUT and A. BOURAS, "La gestion de connaissance dans les chaînes logistiques: Application au cas des «clusters»", 1er Colloque National sur: La Chaine Logistique au Maroc, Pratiques, enjeux et perspectives, Fez, Morocco 2008